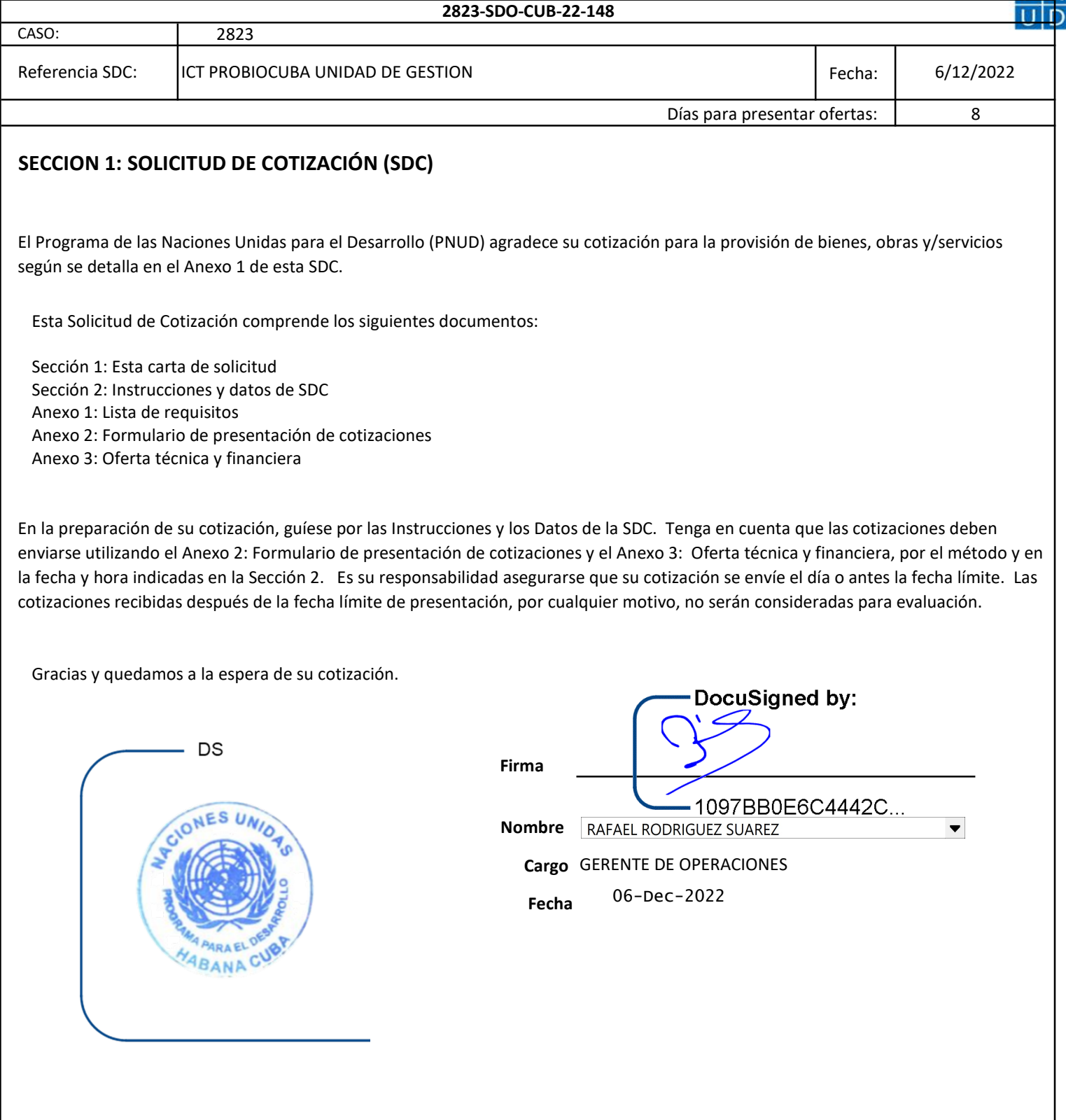

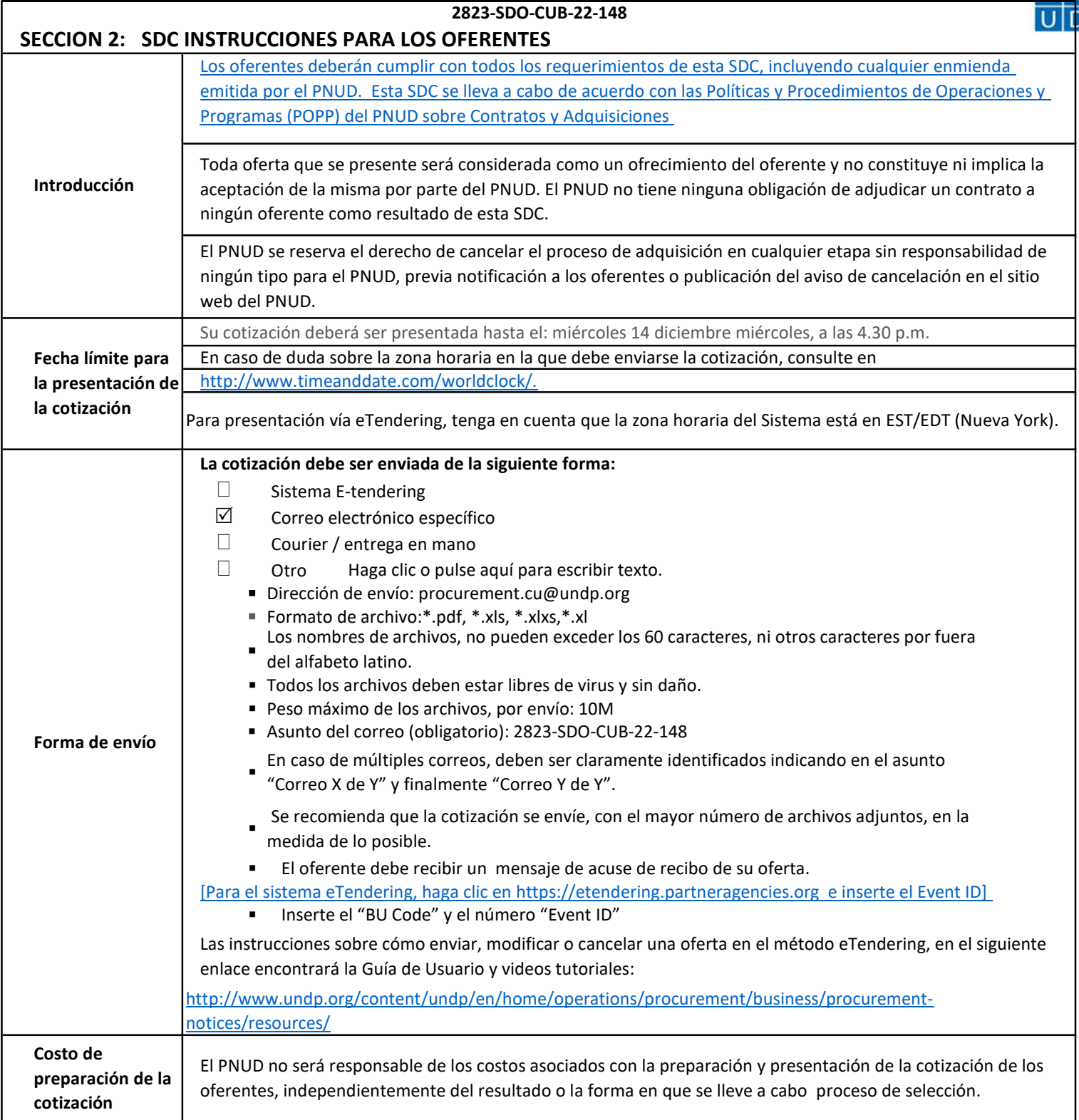

## SOLICITUD DE COTIZACIÓN (BIENES)

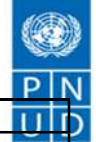

### 2823-SDO-CUB-22-148

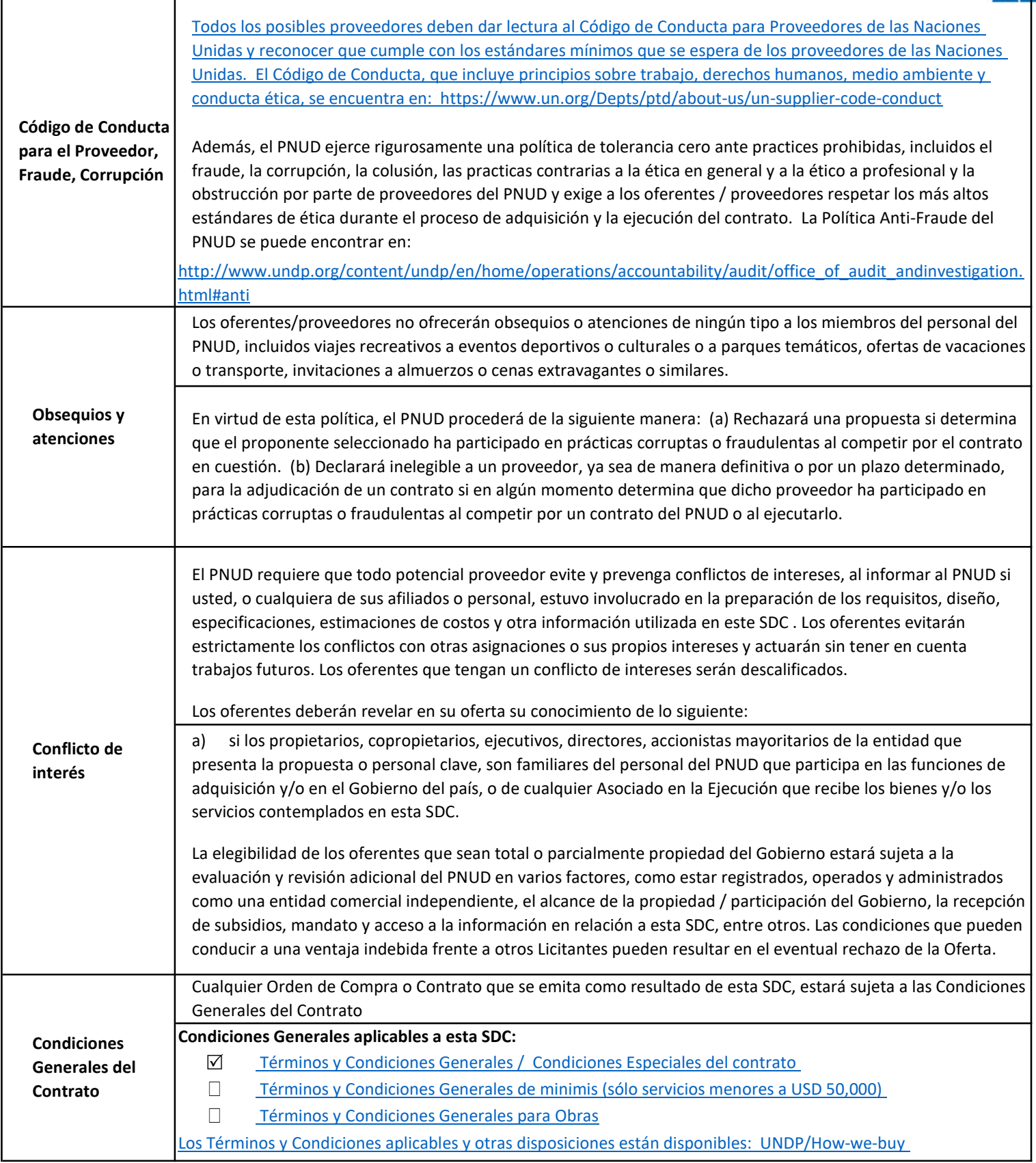

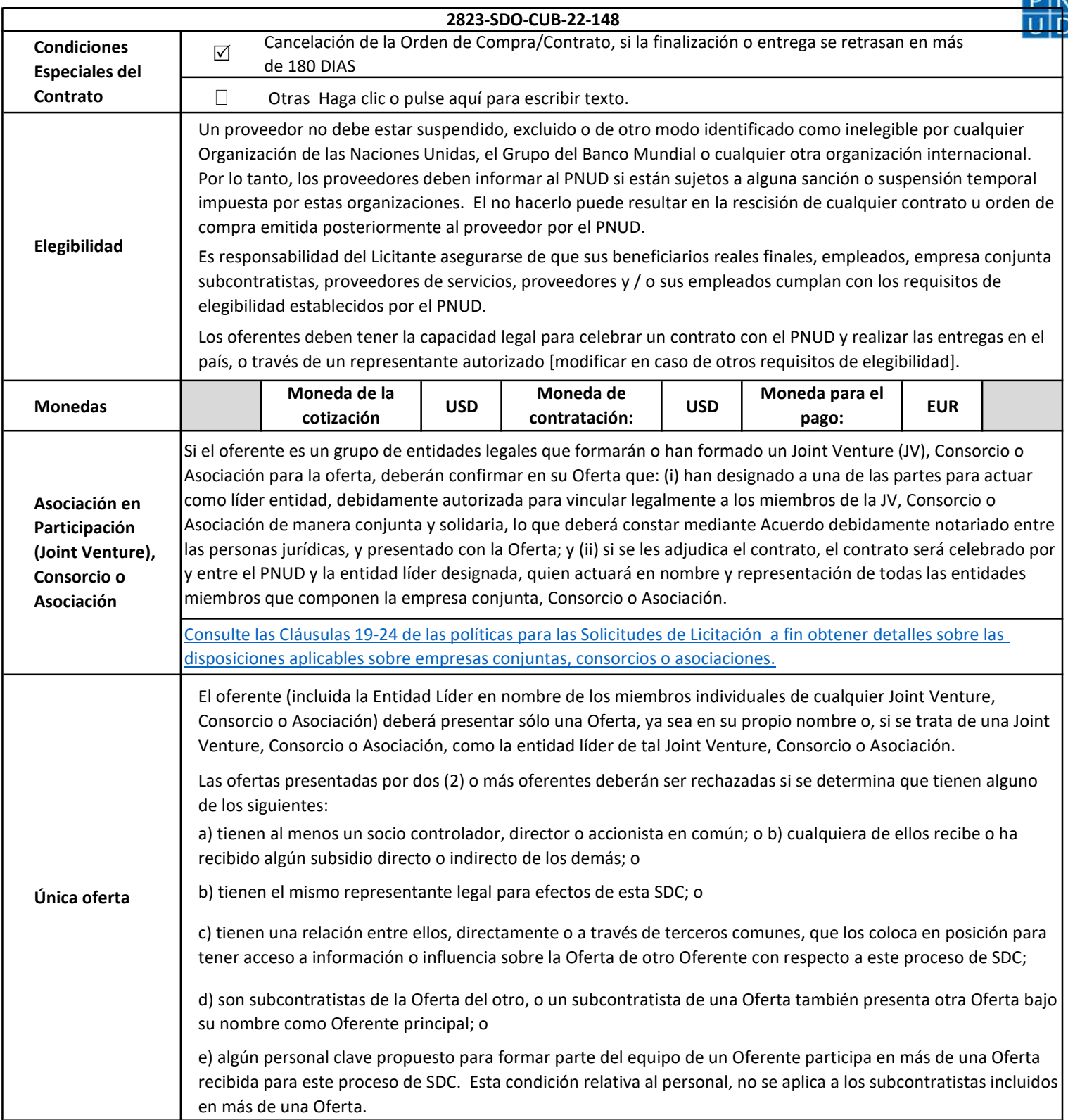

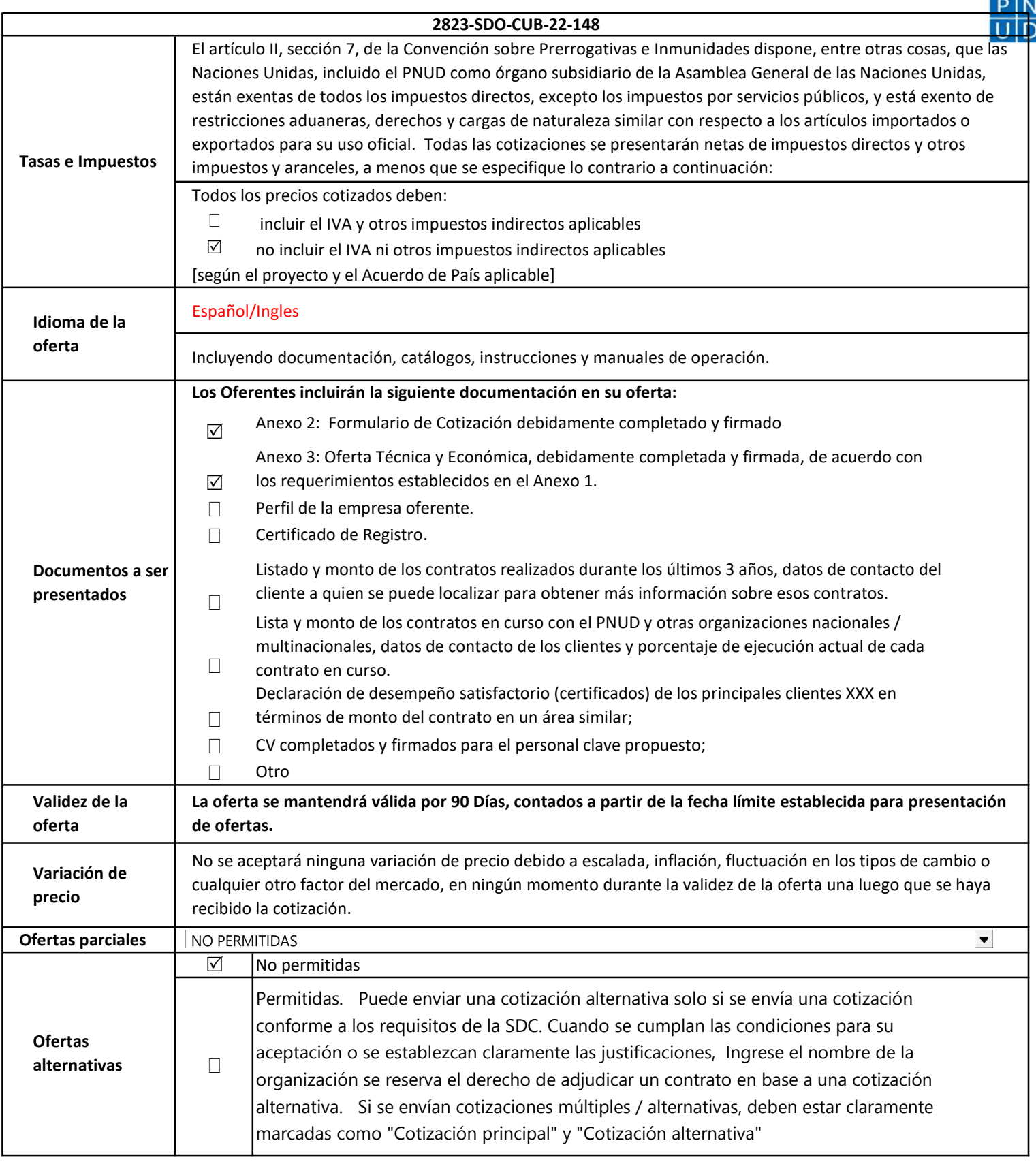

## SOLICITUD DE COTIZACIÓN (BIENES)

2823-SDO-CUB-22-148 1<sup>er</sup> Pago | 80 % 2do Pago 20 % 20 XIVING DE DISPONSIBILITY OS ENTRETORIO DE LA PRESENTACIÓN DE LAS INERCATIVEIRS FOR LE  $\boxtimes$   $\blacksquare$ Inspección aprobada [especificar método, de ser posible] Instalación completa  $\Box$ número de personas a capacitar y lugar de la capacitación, de ser posible]  $\boxtimes$  | Aceptación escrita de los bienes, basada en el pleno cumplimiento de los requisitos de  $\Box$  La Orden de Compra / Contrato será otorgado a la oferta que se ajuste a lo requerido y<br>oftense al maner precis □ **Otro Inserte método de evaluación**  $\triangledown$  | Cumplimiento total de todos los requisitos especificados en el Anexo 1  $\Box$  Plena aceptación de las Condiciones Generales de Contratación  $\Box$  Total servicio de postventa  $\Box$  Faltrega más temprana / plazo de entrega más corto  $\Box$   $\Box$  Otros Inserte criterios alternativos/adicionales  $\overline{\triangledown}$ Orden de Compra 0  $\Box$ 0  $\cos$  Oferentes podrán solicitar aclaraciones hasta: |domingo, 11 de diciembre de 2022  $\mathsf{Mé todo}\$   $\Box$   $\Box$  of  $\Box$  of  $\Box$  evaluación Otros [favor especificar] Criterio de evaluación Finalización de la capacitación sobre funcionamiento y mantenimiento [especificar Correo electrónico : procurement.cu@undp.org Orden de Compra Contrato (Bienes y/o Servicios) (esta plantilla también se utiliza para Acuerdos a Largo Plazo) y si se firmará un LTA, especifique el documento que activará la entrega del bien/servicio, por ejemplo PO, etc.) Otro/s tipo/s de Contrato [favor especificar] Contrato Obra Civil Atención: Las cotizaciones no deben enviarse a esta dirección, sino a la dirección para la presentación de cotizaciones anterior. De lo contrario, la oferta será descalificada. Cualquier retraso en la respuesta del PNUD no se utilizará como motivo para extender el plazo para la presentación, a menos que el PNUD determine que tal extensión es necesaria y comunique un nuevo plazo a los Proponentes. Las respuestas serán comunicadas mediante correo electrónico Forma de pago Condiciones para liberar pagos Contacto para correspondencia, notificaciones y aclaraciones Aclaraciones DENTRO DE LOS 30 DÍAS POSTERIORES RECEPCIÓN DE DOCUMENTOS DE EMBARQUE Y CERTIFICADO DE INSPECCIÓN EN ORIGEN. DENTRO DE LOS 30 DÍAS POSTERIORES A LA RECEPCIÓN SATIFACTORIA DE LAS MERCANCÍAS POR EL BENEFICIARIO. Aprobación de todas las verificaciones/test [especificar el estándar, de ser posible] El PNUD adjudicará el contrato a: Derecho a modificar el requisito en el momento de la adjudicación En el momento de la adjudicación del Contrato / Orden de Compra, UNDP se reserva el derecho de variar (aumentar o disminuir) la cantidad de servicios y/ o bienes, hasta un máximo del veinticinco (25%) del total de la oferta, sin ningún cambio en el precio unitario u otros términos y condiciones. PNUD no está obligado a aceptar cotizaciones, ni adjudicar un Contrato / Orden de Compra. Tipo de Contrato a adjudicar Derecho a aceptar o a rechazar cualquiera o todas las Propuestas

## SOLICITUD DE COTIZACIÓN :S)

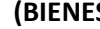

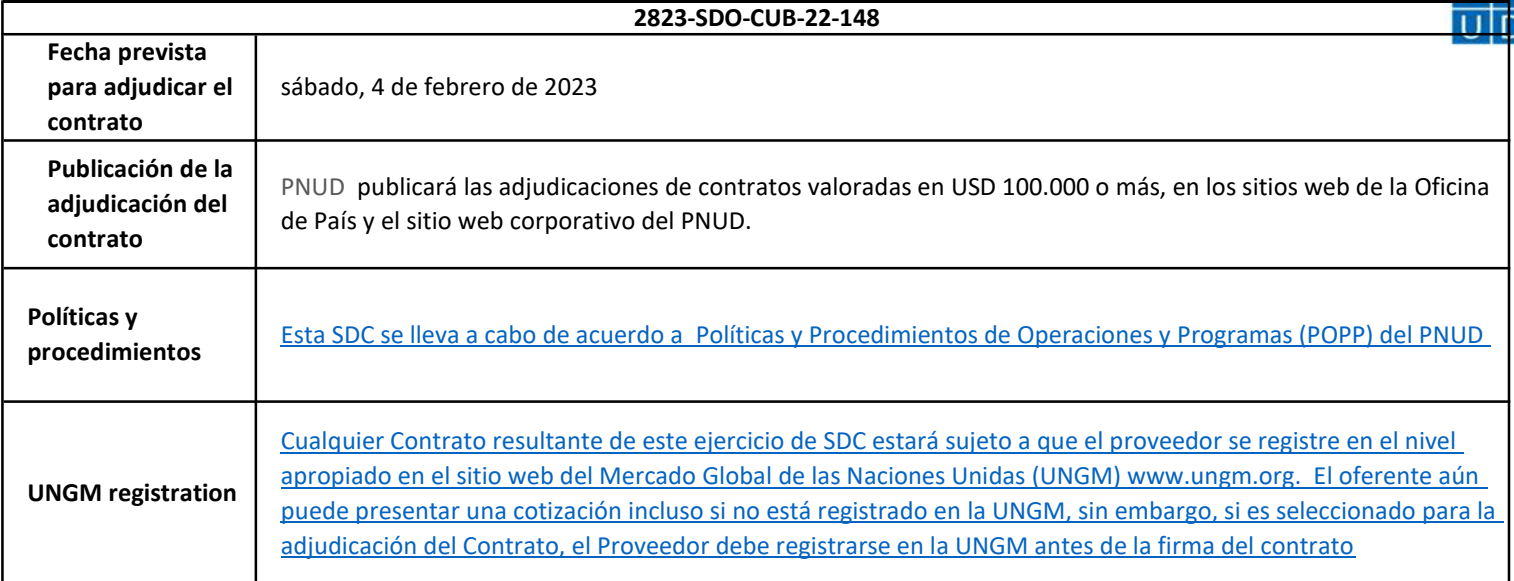

### ANEXO 1

## REQUERIMIENTOS DE EQUIPOS DE ICT PARA OFICINA DE PROBIOCUBA

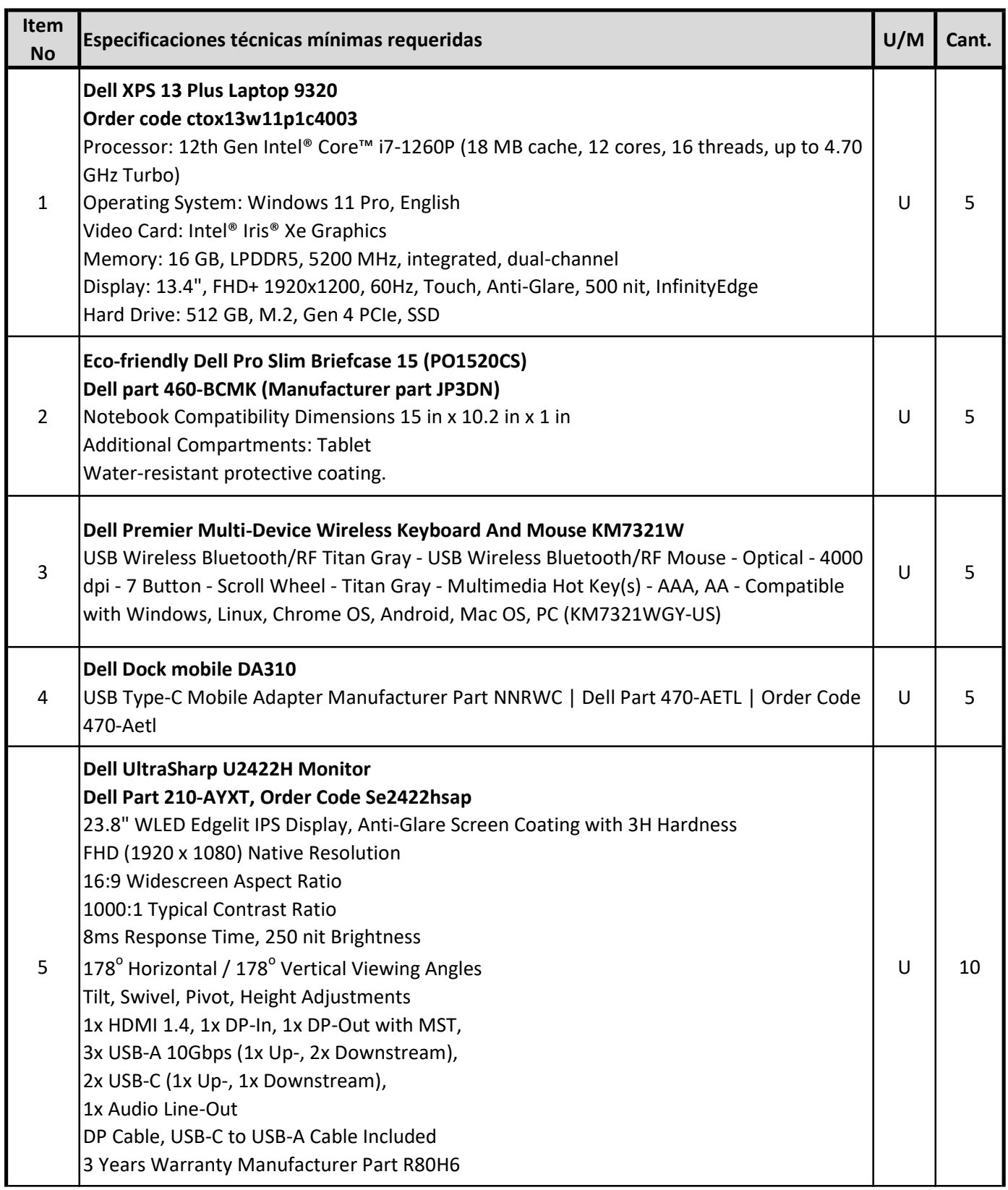

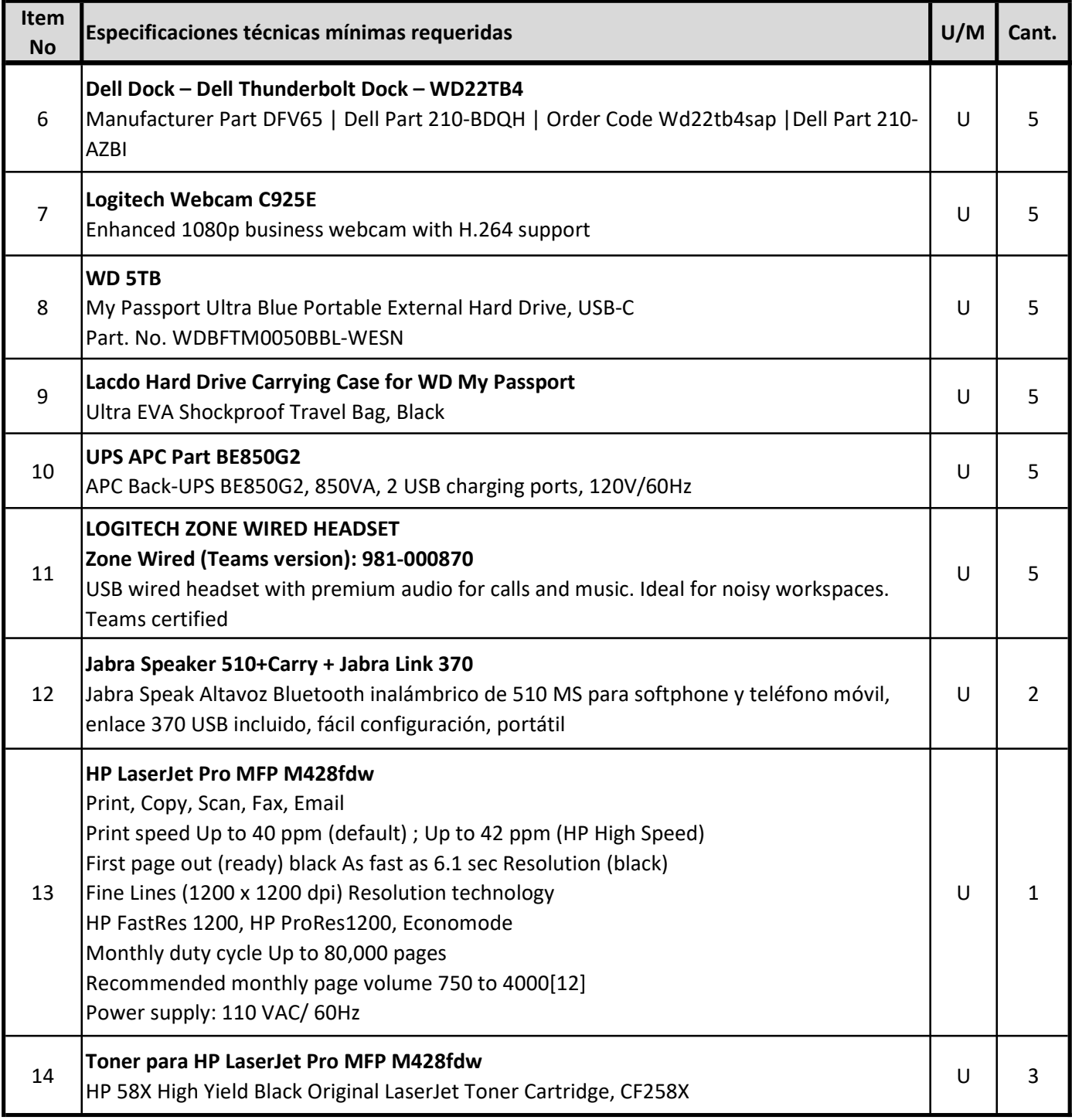

SOLICITUD DE COTIZACIÓN

(BIENES)

2823-SDO-CUB-22-148

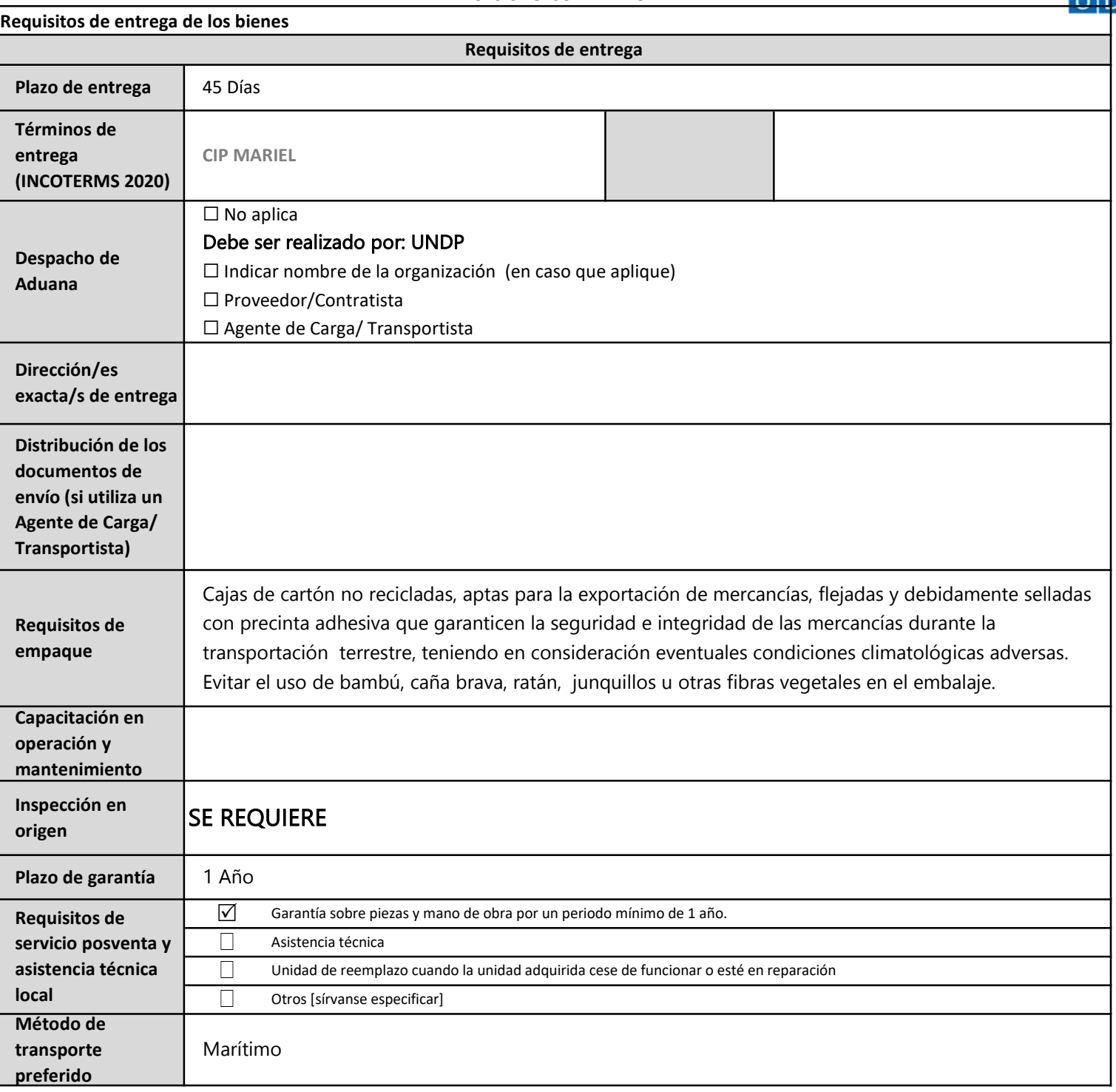